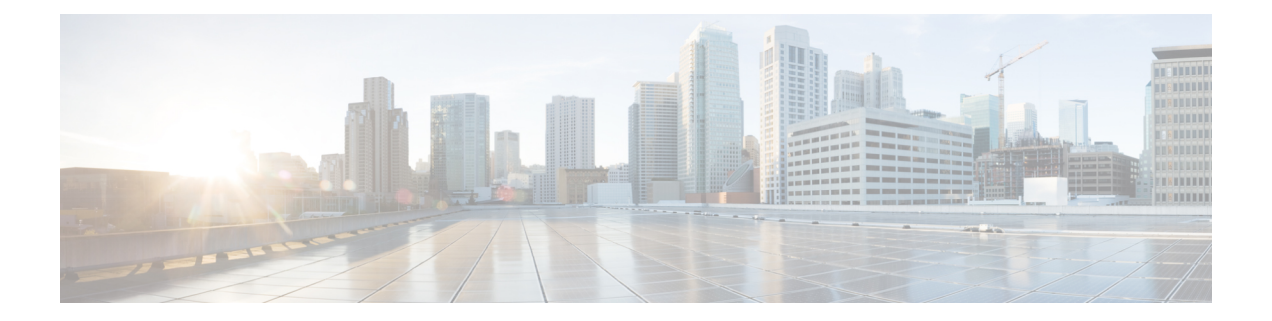

# **EEM** アクションの **Tcl** コマンド拡張

次の表記法が、Tcl コマンド拡張ページで説明されている構文に使用されます。

• 任意の引数は、たとえば次の例のように、角カッコ内に示されます。

[type ?]

- •疑問符(?)は入力する変数を表します。
- 引数間の選択肢は、たとえば次の例のように、パイプ文字で示されます。

priority low|normal|high

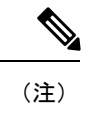

すべての EEM Tcl コマンド拡張について、エラーがあった場合、戻される Tcl 結果文字列に は、エラー情報が含まれます。

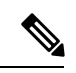

- 数値範囲が指定されていない引数は、–2147483648から2147483647までの整数から取得されま す。 (注)
	- action\_policy  $(2 \lt \lt \lt \lt)$
	- action process  $(2 \sim -\tilde{\nu})$
	- action program  $(4 \sim -\gamma)$
	- action\_reload  $(5 \sim -\gamma)$
	- action script  $(5 \sim \rightarrow \sim)$
	- action\_snmp\_trap  $(6 \sim \sim \mathcal{V})$
	- action snmp object value  $(7 \sim -\gamma)$
	- action\_switch (8 ページ)
	- action syslog  $(8 \sim -\gamma)$
	- action\_track\_read  $(9 \sim -\check{\vee})$
	- action track set  $(10 \sim -\check{v})$

### **action\_policy**

Tcl スクリプトで、None イベントディテクタで登録された Embedded Event Manager (EEM) ポ リシーを実行できるようにします。EEMポリシーを実行するアクションは、**eventmanager run** コマンドを使用して実行することもできます。

#### 構文

action\_policy ?

#### 引数

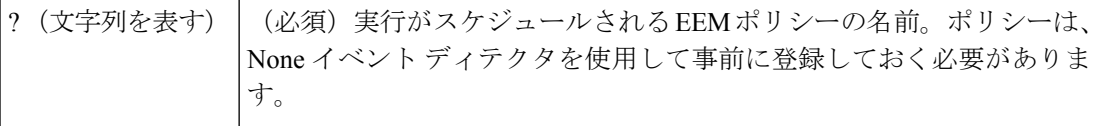

なし

#### 結果文字列

なし

#### **\_cerrno** を設定

対応

(\_cerr\_sub\_err = 2) FH\_ESYSERR (generic/unknown error from OS/system)

このエラーは、オペレーティング システムによってレポートされたエラーを意味します。エ ラーとともにレポートされるPOSIX errno値を使用して、オペレーティングシステムエラーの 原因を調べます。

( cerr sub err = 12) FH\_ENOSUCHEID (unknown event ID) このエラーは、ポリシーが登録されていないため、未知であることを意味します。 (\_cerr\_sub\_err = 14) FH\_ENOSUCHACTION (unknown action type) このエラーは、要求されたアクション コマンドが未知であることを示します。

### **action\_process**

ソフトウェアモジュール方式プロセスを起動、再起動、または停止します。このTclコマンド 拡張は、ソフトウェア モジュール方式イメージでのみサポートされます。

#### 構文

```
action process start|restart|kill [job id ?]
[process_name ?] [instance ?]
```
#### 引数

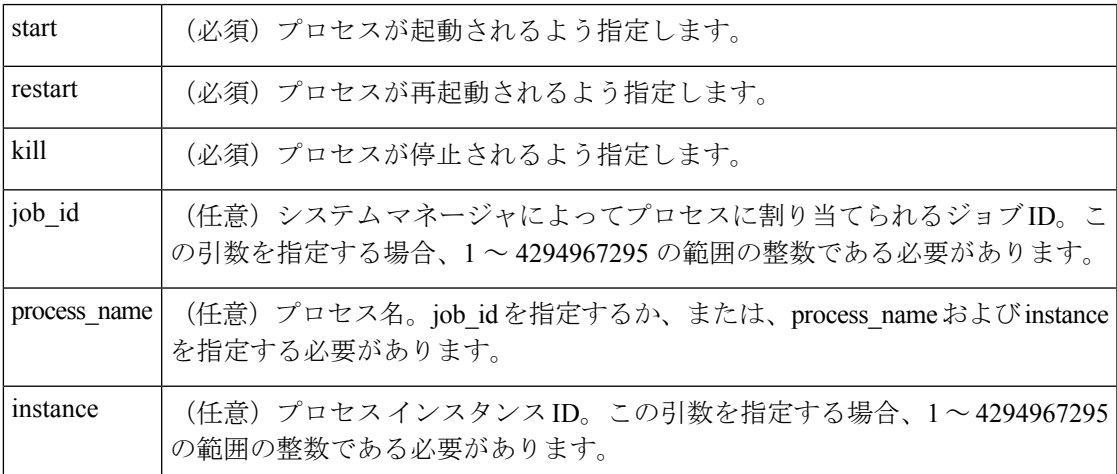

#### 結果文字列

なし

#### **\_cerrno** を設定

対応

( cerr sub err = 14) FH\_ENOSUCHACTION (unknown action type)

このエラーは、要求されたアクション コマンドが未知であることを示します。

(\_cerr\_sub\_num = 425, \_cerr\_sub\_err = 1) SYSMGR\_ERROR\_INVALID\_ARGS (Invalid arguments passed)

このエラーは、渡された引数が無効であったことを意味します。

(\_cerr\_sub\_num = 425, \_cerr\_sub\_err = 2) SYSMGR\_ERROR\_NO\_MEMORY (Could not allocate required memory)

このエラーは、メモリの内部 SYSMGR 要求に障害が発生したことを意味します。

( cerr sub num = 425, cerr sub err = 5) SYSMGR ERROR NO MATCH (This process is not known to sysmgr)

このエラーは、プロセス名が未知であったことを意味します。

(\_cerr\_sub\_num = 425, \_cerr\_sub\_err = 14) SYSMGR\_ERROR\_TOO\_BIG (outside the valid limit)

このエラーは、オブジェクト サイズがその最大値を超えたことを意味します。

(\_cerr\_sub\_num = 425, \_cerr\_sub\_err = 15) SYSMGR\_ERROR\_INVALID\_OP (Invalid operation for this process)

このエラーは、その動作がプロセスに対して無効であったことを意味します。

### **action\_program**

Tcl スクリプトで、POSIX プロセス(プログラム)を実行できるようにします。任意で、該当 する引数文字列、環境文字列、標準入力 (stdin) パス名、標準出力 (stdout) パス名、または 標準エラー(stderr)パス名を使用します。この Tcl コマンド拡張は、ソフトウェア モジュー ル方式イメージでのみサポートされます。

#### 構文

action program path ? [argv ?] [envp ?] [stdin ?] [stdout ?] [stderr ?]

#### 引数

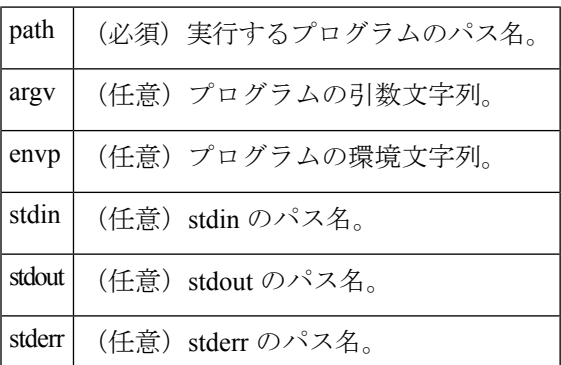

#### 結果文字列

なし

#### **\_cerrno** を設定

対応

(\_cerr\_sub\_err = 2) FH\_ESYSERR (generic/unknown error from OS/system)

このエラーは、オペレーティング システムによってレポートされたエラーを意味します。エ ラーとともにレポートされるPOSIX errno値を使用して、オペレーティングシステムエラーの 原因を調べます。

( cerr sub err = 14) FH\_ENOSUCHACTION (unknown action type) このエラーは、要求されたアクション コマンドが未知であることを示します。 (\_cerr\_sub\_err = 34) FH\_EMAXLEN (maximum length exceeded) このエラーは、オブジェクト長またはオブジェクト数が、最大値を超えたことを意味します。

### **action\_reload**

デバイスがリロードされます。

#### 構文

action\_reload

#### 引数

なし

#### 結果文字列

なし

#### **\_cerrno** を設定

対応

(\_cerr\_sub\_err = 2) FH\_ESYSERR (generic/unknown error from OS/system)

このエラーは、オペレーティング システムによってレポートされたエラーを意味します。エ ラーとともにレポートされるPOSIX errno値を使用して、オペレーティングシステムエラーの 原因を調べます。

(\_cerr\_sub\_err = 14) FH\_ENOSUCHACTION (unknown action type)

このエラーは、要求されたアクション コマンドが未知であることを示します。

### **action\_script**

Tcl スクリプトで、すべての Tcl スクリプトの実行をイネーブルまたはディセーブルにします (スクリプト スケジューラをイネーブルまたはディセーブルにします)。

#### 構文

action script [status enable|disable]

#### 引数

(任意)スクリプト実行ステータスを示すフラグ。この引数がイネーブルに設定されて いる場合、スクリプト実行がイネーブルにされます。この引数がディセーブルに設定さ れている場合、スクリプト実行がディセーブルにされます。 status

#### 結果文字列

なし

#### **\_cerrno** を設定

対応

(\_cerr\_sub\_err = 2) FH\_ESYSERR (generic/unknown error from OS/system)

このエラーは、オペレーティング システムによってレポートされたエラーを意味します。エ ラーとともにレポートされるPOSIX errno値を使用して、オペレーティングシステムエラーの 原因を調べます。

( cerr sub err = 14) FH\_ENOSUCHACTION (unknown action type) このエラーは、要求されたアクション コマンドが未知であることを示します。

(\_cerr\_sub\_err = 52) FH\_ECONFIG (configuration error)

このエラーは、設定エラーが発生したことを意味します。

### **action\_snmp\_trap**

EmbeddedEvent Manager Notification MIBを使用して簡易ネットワーク管理プロトコル(SNMP) トラップを送信します。

#### 構文

action\_snmp\_trap [intdata1 ?] [intdata2 ?] [strdata ?]

#### 引数

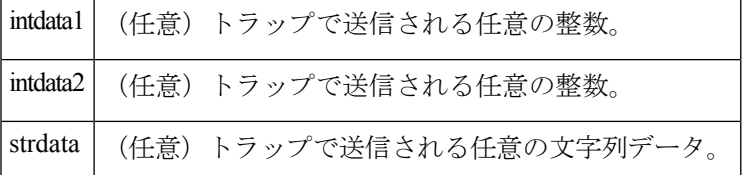

#### 結果文字列

なし

#### **\_cerrno** を設定

#### 対応

(\_cerr\_sub\_err = 2) FH\_ESYSERR (generic/unknown error from OS/system)

このエラーは、オペレーティング システムによってレポートされたエラーを意味します。エ ラーとともにレポートされるPOSIX errno値を使用して、オペレーティングシステムエラーの 原因を調べます。

( cerr sub err = 14) FH\_ENOSUCHACTION (unknown action type)

このエラーは、要求されたアクション コマンドが未知であることを示します。

## **action\_snmp\_object\_value**

SNMP get 要求で返される簡易ネットワーク管理プロトコル (SNMP) オブジェクト ID および 値を設定します。

#### 構文

action\_snmp\_object\_value {int|uint|counter|gauge|ipv4|octet|counter64|string} ? [next\_oid ?]

#### 引数

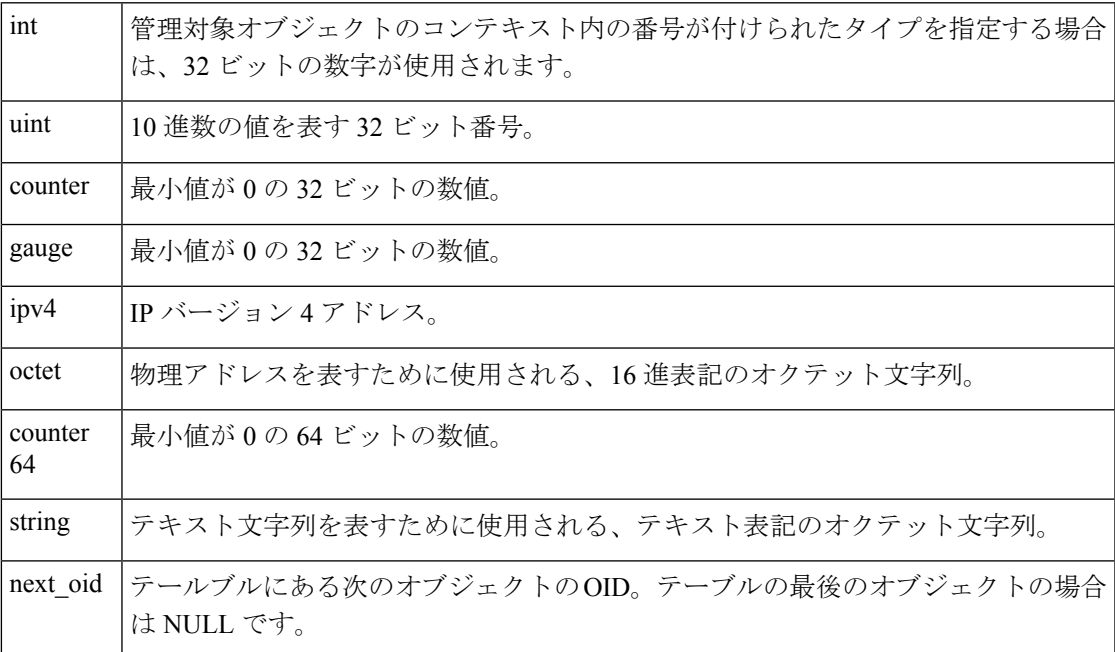

結果文字列 なし

**\_cerrno** を設定

対応

## **action\_switch**

完全冗長環境でセカンダリ プロセッサで処理するよう切り替えます。**action\_switch** Tcl コマン ド拡張を使用する前に、デバイスでバックアッププロセッサをインストールする必要がありま す。ハードウェアが完全冗長ではない場合、切り替えアクションは実行されません。

構文

action\_switch

引数

なし

結果文字列

なし

#### **\_cerrno** を設定

対応

(\_cerr\_sub\_err = 2) FH\_ESYSERR (generic/unknown error from OS/system)

このエラーは、オペレーティング システムによってレポートされたエラーを意味します。エ ラーとともにレポートされるPOSIX errno値を使用して、オペレーティングシステムエラーの 原因を調べます。

(\_cerr\_sub\_err = 14) FH\_ENOSUCHACTION (unknown action type) このエラーは、要求されたアクション コマンドが未知であることを示します。

## **action\_syslog**

EEMスクリプトがトリガーされるときに、指定された機能を使用して定期的なSyslogメッセー ジを生成します。

#### 構文

```
action syslog [priority emerg|alert|crit|err|warning|notice|info|debug]
[msg ?] [facility ?]
```
#### 引数

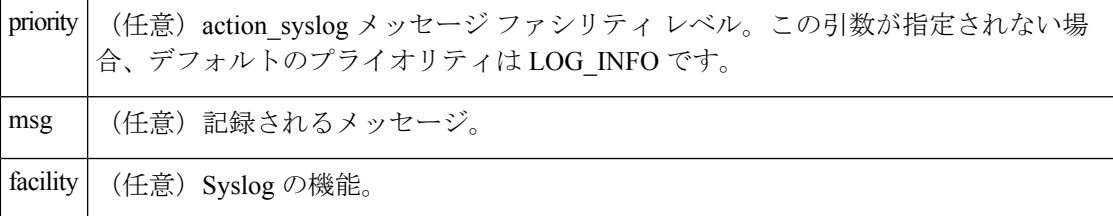

#### 結果文字列

なし

#### **\_cerrno** を設定

対応

## **action\_track\_read**

Embedded Event Manager(EEM)スクリプトがトリガーされるときにトラックされるオブジェ クトの状態を読み取ります。

#### 構文

action\_track\_read ?

#### 引数

```
? (番号を表す) | (必須) 1から500の範囲でトラックされるオブジェクト番号。
```
#### 結果文字列

number {%u} state {%s}

#### **\_cerrno** を設定

対応

FH\_ENOTRACK

このエラーは、トラックされるオブジェクト番号が見つからなかったことを意味します。

## **action\_track\_set**

Embedded Event Manager(EEM)スクリプトがトリガーされるときにトラックされるオブジェ クトの状態を設定します。

#### 構文

action track set ? state up|down

#### 引数

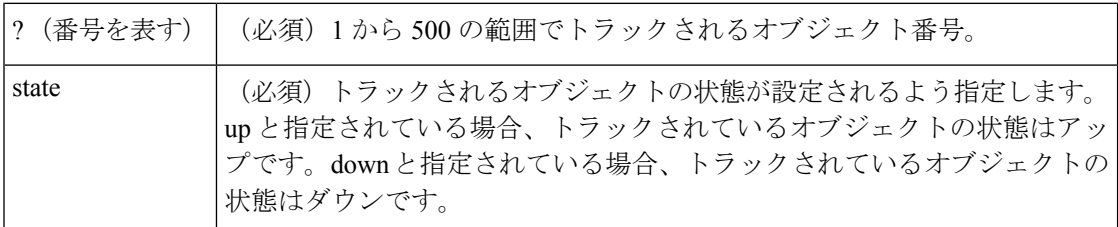

#### 結果文字列

なし

#### **\_cerrno** を設定

対応

FH\_ENOTRACK

このエラーは、トラックされるオブジェクト番号が見つからなかったことを意味します。

翻訳について

このドキュメントは、米国シスコ発行ドキュメントの参考和訳です。リンク情報につきましては 、日本語版掲載時点で、英語版にアップデートがあり、リンク先のページが移動/変更されている 場合がありますことをご了承ください。あくまでも参考和訳となりますので、正式な内容につい ては米国サイトのドキュメントを参照ください。